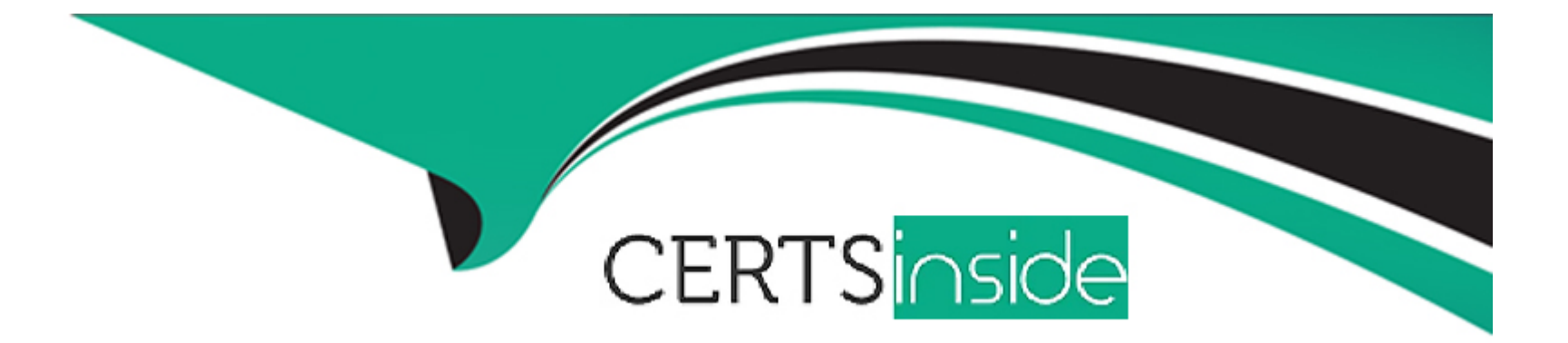

# **Free Questions for UiPath-ARDv1 by certsinside**

# **Shared by Davidson on 06-06-2022**

**For More Free Questions and Preparation Resources**

**Check the Links on Last Page**

# **Question 1**

#### **Question Type: MultipleChoice**

What is the best way to select a row with a certain value from a column in Excel?

Options are :

#### **Options:**

**A-** Use a Read Range Activity to retrieve the contents of the Excel file, and then use a For Each activity loop to iterate through the data and identify

**B-** Use a Read Range Activity to retrieve the contents of the Excel file, and then use a Select Method to identify the desired row

**C-** Use the Find functionality from Excel

#### **Answer:**

B

# **Question 2**

**Question Type: MultipleChoice**

What type of argument can you define to pass data and retrieve the modified value from an invoked workflow?

Options are :

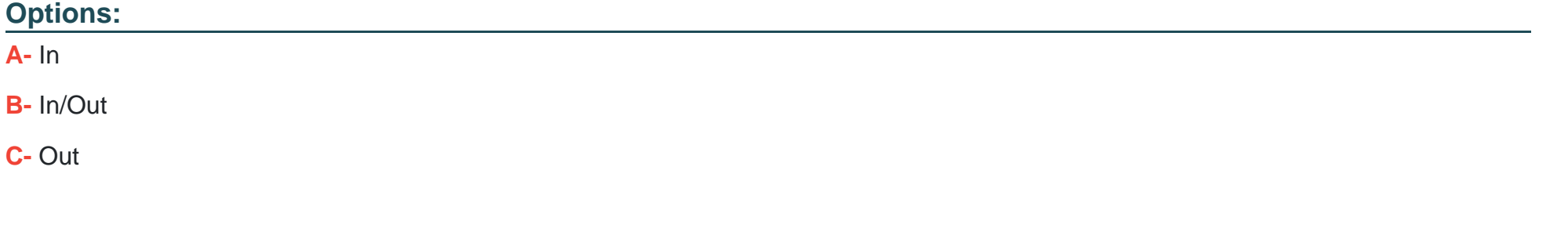

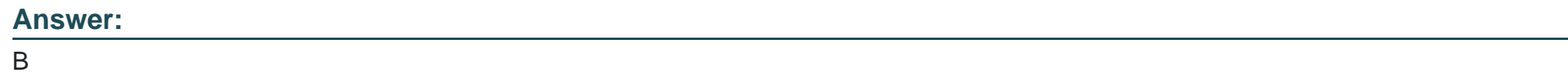

### **Question 3**

#### **Question Type: MultipleChoice**

Which activity is used to call another piece of automation?

Options are :

### **Options:**

- **A-** Open Application
- **B-** Invoke Workflow File
- **C-** Flowchart

### **Answer:**

#### B

## **Question 4**

### **Question Type: MultipleChoice**

Is it possible to retrieve the color of a specific Excel cell?

Options are :

#### **Options:**

**A-** No, The color cannot be retrieved from a workbook

**B-** Only with an OCR Engine

**C-** Yes, by using Get Cell Color

#### **Answer:**

 $\mathsf{C}$ 

### **Question 5**

#### **Question Type: MultipleChoice**

It is possible to write to a text file without using the Write Text File activity?

Options are :

#### **Options:**

**A-** No

**B-** Yes, by using the Invoke Method Activity

**C-** Yes, with the Invoke Power Shell Activity

# **Question 6**

**Question Type: MultipleChoice**

Which of the following are considered best practices?

Options are :

### **Options:**

**A-** Deleting disabled code.

**B-** Removing unreferenced variables.

**C-** Leaving target applications opened.

#### **Answer:**

A, C

# **Question 7**

#### **Question Type: MultipleChoice**

The String.Format("Input = $\{0\}$  and Output =  $\{0\}$ ", "1","2") expression returns the following:

Options are :

#### **Options:**

- **A-**  $lnput = {0}$  and Output =  ${0}$
- **B-**  $Input = 1$  and  $Output = 2$
- **C-**  $Input = 1$  and  $Output = 1$
- **D-** Input = $\{1\}$  and Output =  $\{2\}$

#### **Answer:**

C

### **Question 8**

**Question Type: MultipleChoice**

Which activity provides the easiest way to loop through all the rows in a DataTable?

Options are :

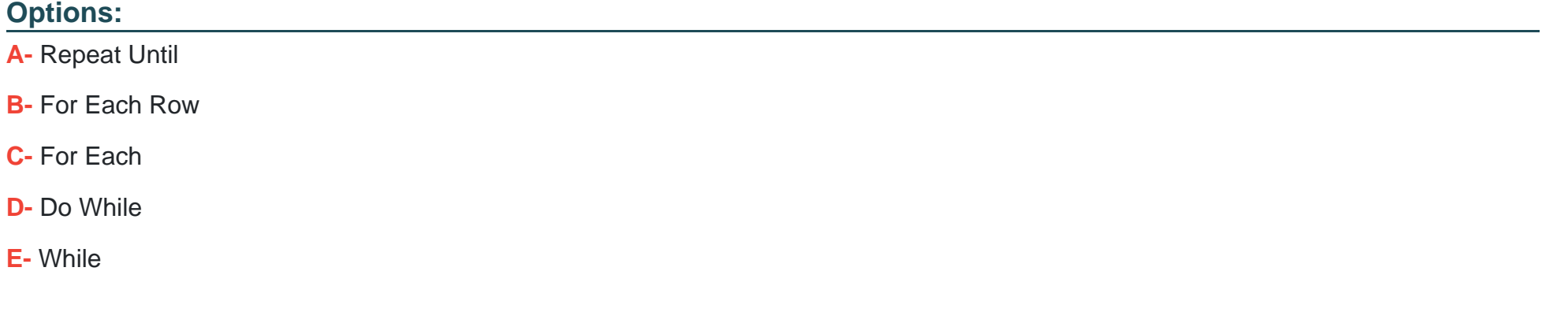

#### **Answer:**

B

# **Question 9**

**Question Type: MultipleChoice**

How can a string variable called myString be converted to an all-capitals representation for future use?

#### **Options:**

**A-** By using a Write Line with the Text property set to myString.ToUpper.

**B-** By using an Assign activity with myString on the left side and myString.ToUpper on the right side

#### **Answer:**

B

# **Question 10**

**Question Type: MultipleChoice**

Which of the following types of variables can be defined in UiPath Studio?

Options are :

### **Options:**

- **A-** DataTable
- **B-** GenericValue.
- **C-** Number.

### **Answer:**

A, B

To Get Premium Files for UiPath-ARDv1 Visit

[https://www.p2pexams.com/products/uipath-ardv1](https://www.p2pexams.com/products/UiPath-ARDv1)

For More Free Questions Visit <https://www.p2pexams.com/uipath/pdf/uipath-ardv1>